## 2024

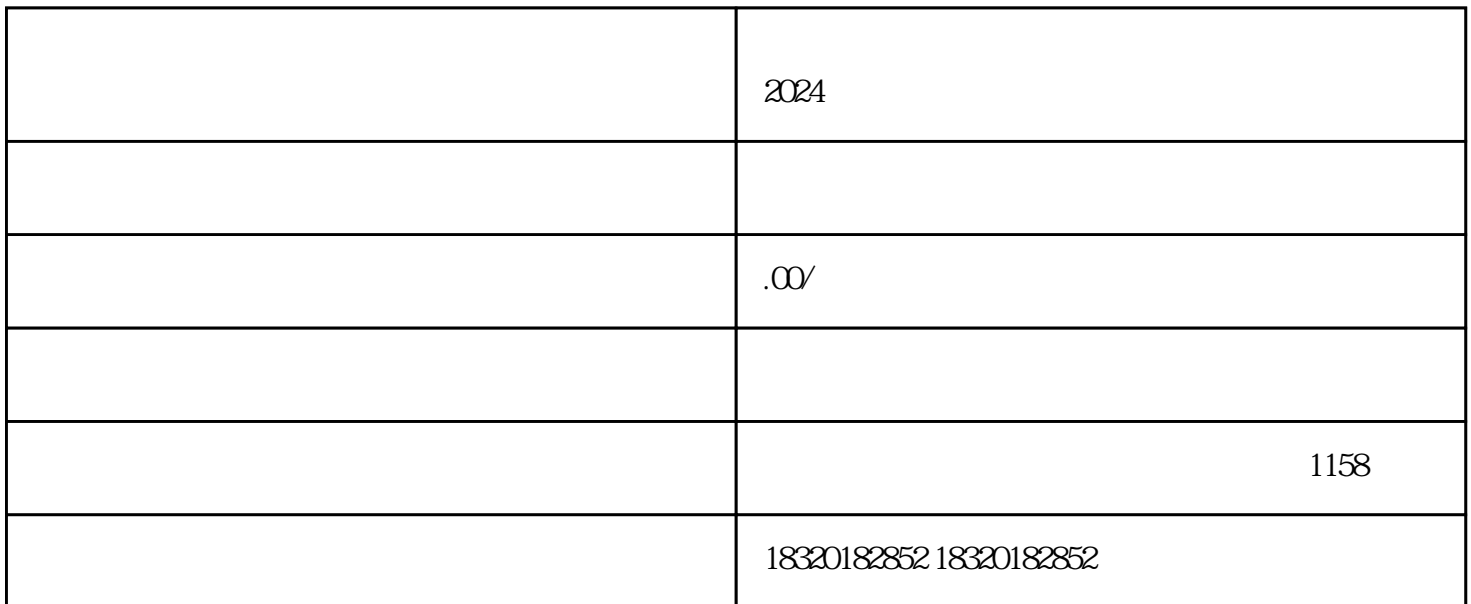

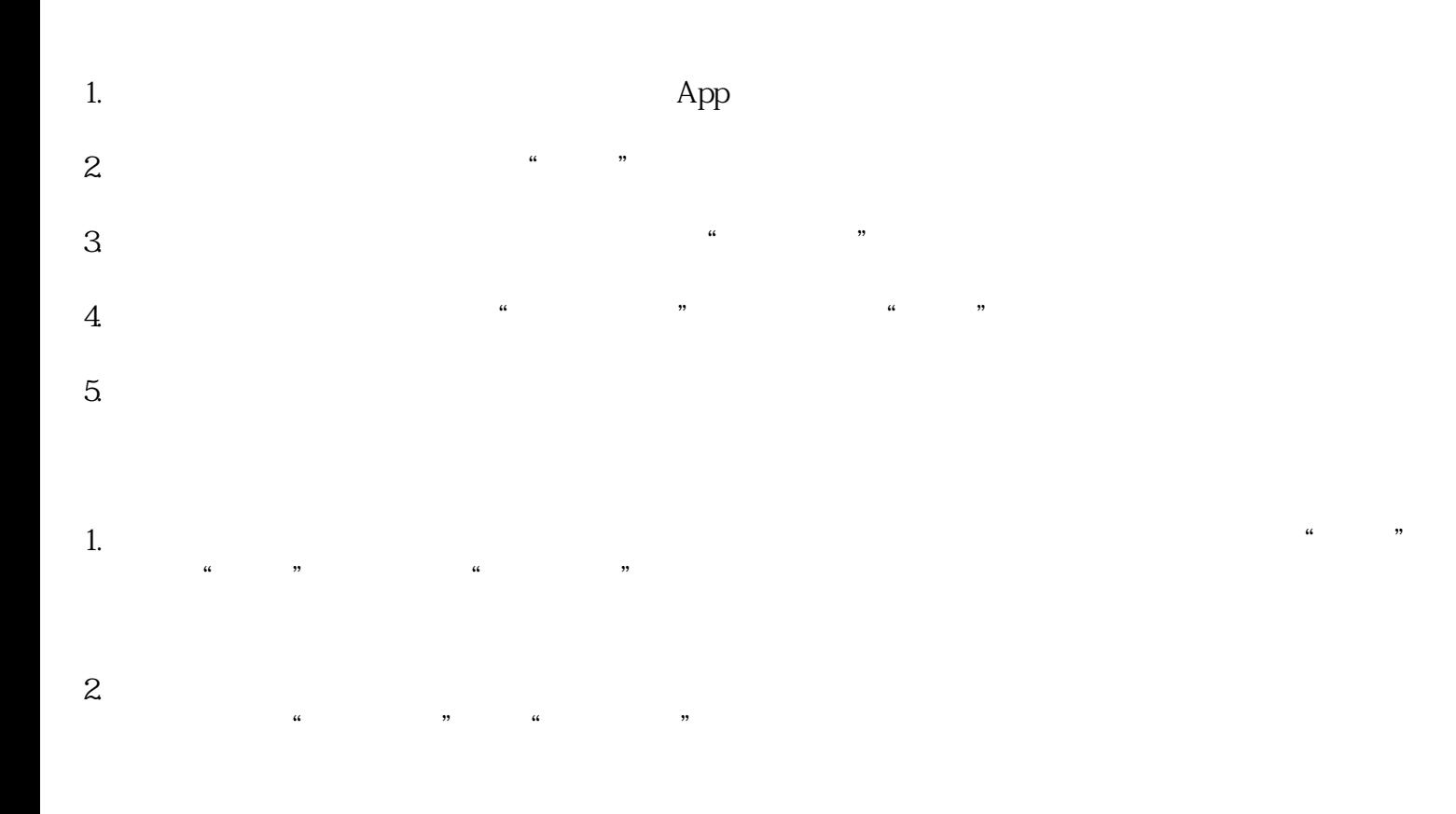

- $1.$
- $2.$
- $3$ .  $3$

2024